# Redes de Acceso Compartido o Común (Parte II)

ContenidosWireless (802.11)

## Wireless LANs: Redes Locales Inalámbricas

- IEEE 802.11
- Bandwidth: 1 ó 2 Mbps (hoy hasta 11 Mbps)
- Medio físico
	- spread spectrum radio (espectro radial disperso) (2.4GHz)
	- infrarrojo difuso (10m)

## Espectro Disperso

- Idea
	- dispersar la señal sobre una banda de frecuencia más ancha que la requerida
	- originalmente diseñando para causar interferencia (aplicación militar)
- Frequency Hopping (Saltos de frecuencia)
	- se transmite sobre una secuencia aleatoria de frecuencias (ideado para combatir interferencias localizadas)
	- el tx y rx comparten…
		- generación pseudo-aleatoria de números aleatorios
		- semilla
	- 802.11 usa 79 bandas de frecuencia de 1MHz de ancho c/u

### Espectro Disperso (cont)

- $\bullet$  Secuencia Directa
	- para cada bit, enviar el XOR de ese bit y el n-ésimo bit aleatorio
	- Tx y Rx conocen la secuencia pseudo-aleatoria
	- se le llama código chip de *<sup>n</sup>*-bit ( *<sup>n</sup>*-bit *chipping code)*
	- 802.11 define un código chipping de 11 bits
	- Ejemplo ilustra caso con código chipping de 4 bits.

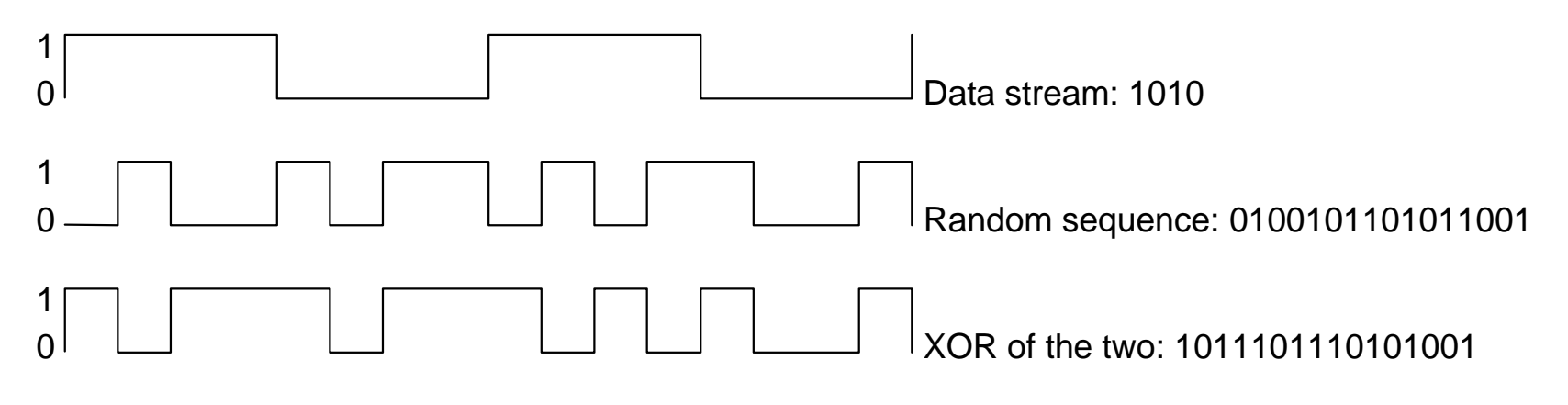

## Abolición de Colisiones (Collisions Avoidance)

- Similar a Ethernet
- Problema: *nodos ocultos* y *expuestos*
	- – *Nodos ocultos:* Si A y C transmiten a B ninguno de los dos se dan cuenta de la colisión.
	- – *Expuesto*: Si B transmite a A, C no trasmitirá a D porque el canal está ocupado. Pero en realidad no hay problemas porque la señal no llega a D.

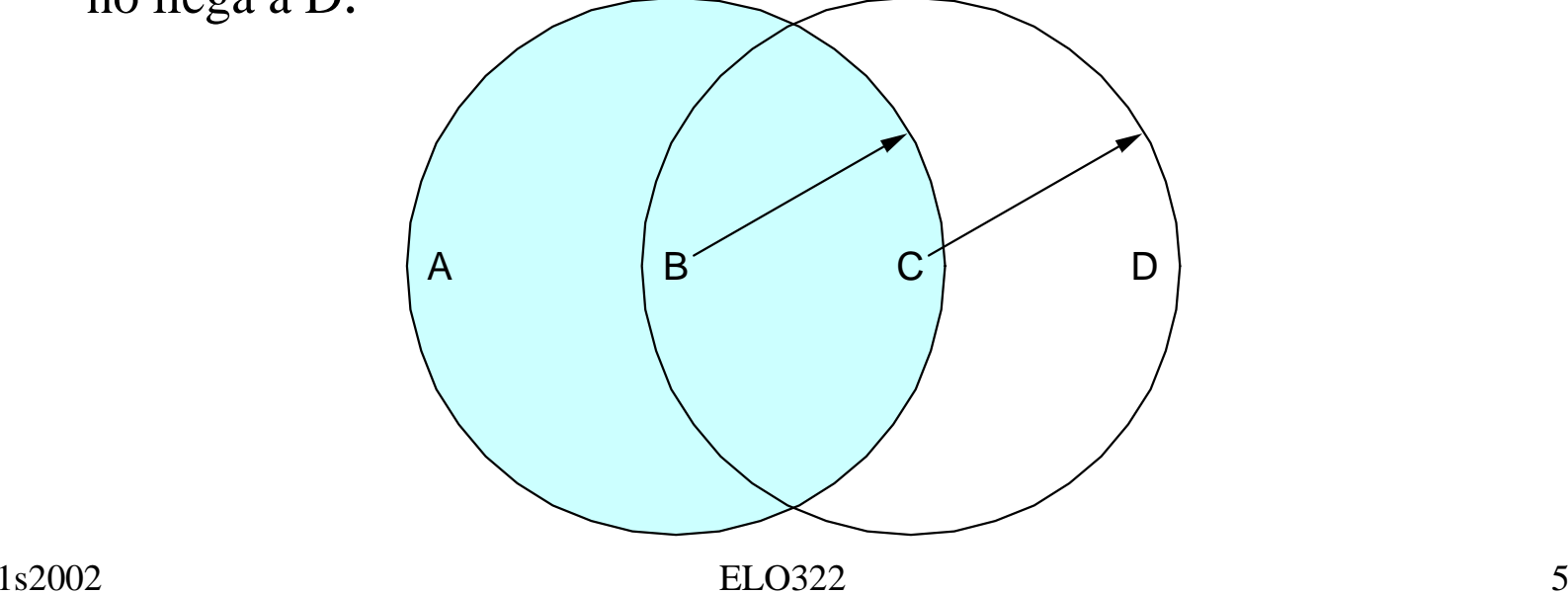

### MACAW (Multiple Access with Collision Avoidance for Wireless)

- Tx transmite trama **RequestToSend** (RTS)
- Rx responde con trama **ClearToSend** (CTS)
- Vecinos…
	- ven un CTS => mantenerse callados
	- ven un RTS pero no un CTS: se puede transmitir
- Rx envía un ACK cuanto tiene la trama
	- vecinos se silencian hasta ver ACK
- Colisiones
	- no hay detección de colisiones
	- se conocen cuando no se recibe CTS
	- backoff exponencial como en Ethernet cuando no llega CTS

### Soporte de Movilidad

- Caso 1: *ad hoc* net working dentro de la celda.
- Case 2: *access points* (AP) Puntos de acceso
	- "Cableados" o fijos.
	- cada nodo móvil esta asociado con un AP

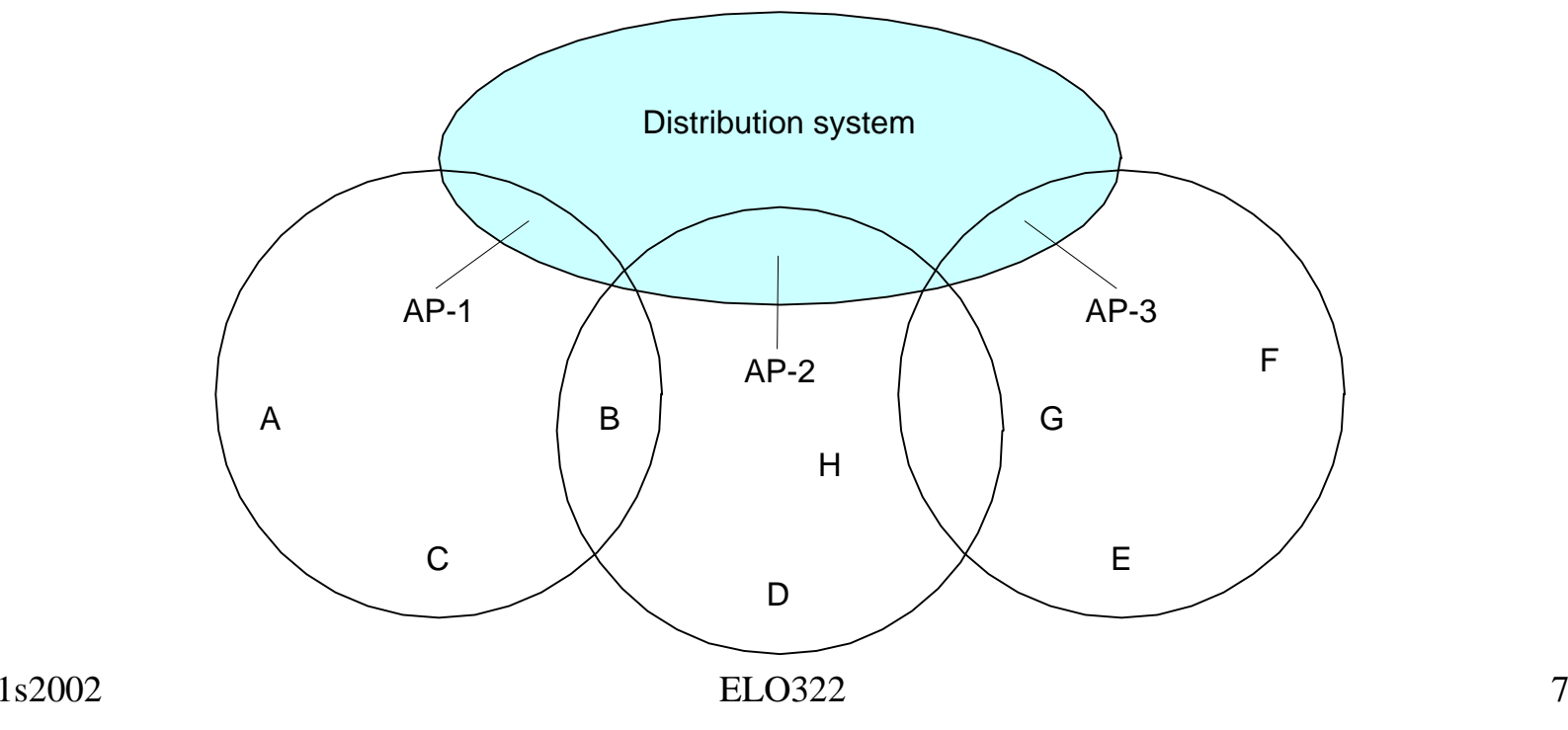

## Movilidad (cont)

- Rastreo (seleccionando un AP)
	- nodo envía una trama de **Prueba (Probe frame)**
	- Todos los AP's dentro del alcance responden con trama **ProbeResponse**
	- node selecciona un AP (de mayor potencia; le envía trama **AssociateRequest**
	- AP responde con trama **AssociationResponse**
	- el nuevo AP informa al previo AP
- Se activa cuando se integra un nodo o se mueve de celda
- Cuando se está pasivo el AP periódicamente envía una trama de señalización de presencia